## Список типографских переменных

В таблице ниже представлен список типографских переменных, используемых в документации Abills:

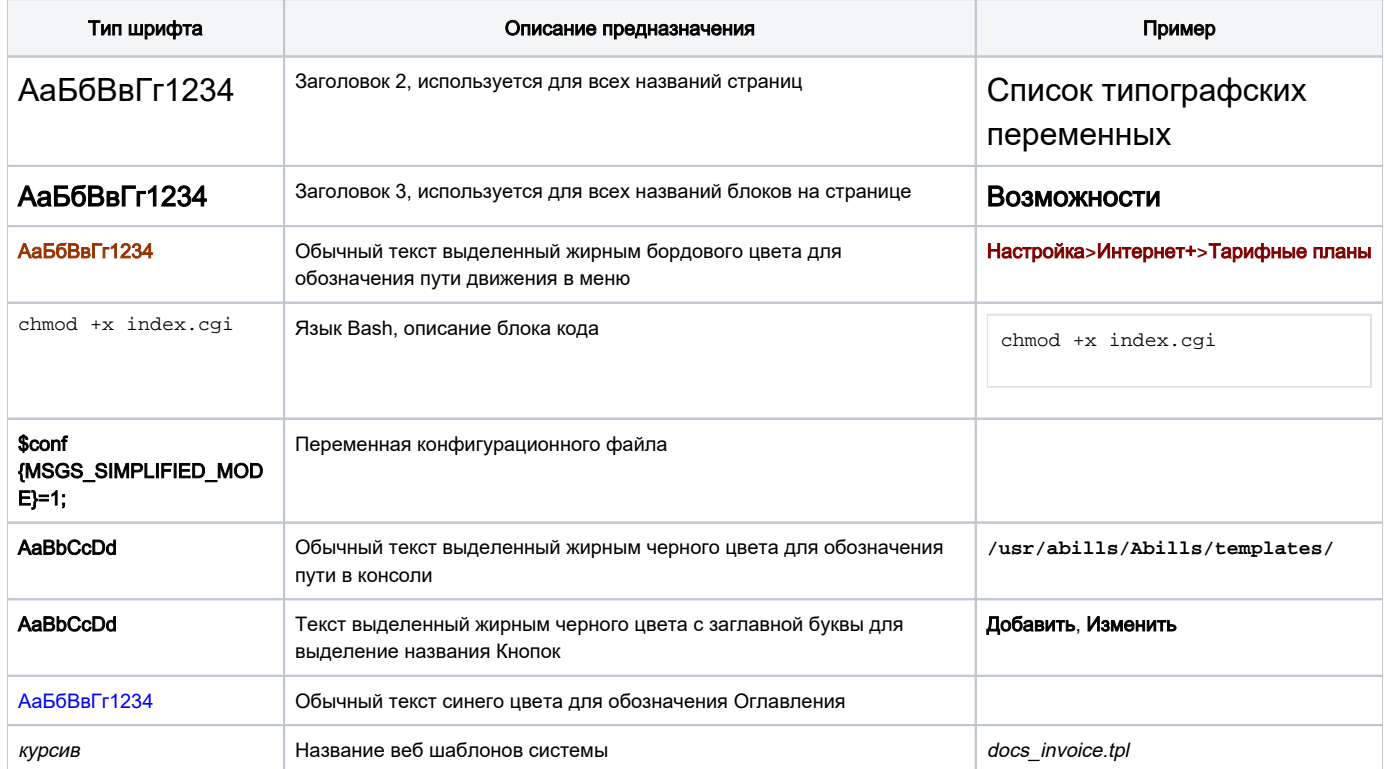